## Modelling & Datatypes

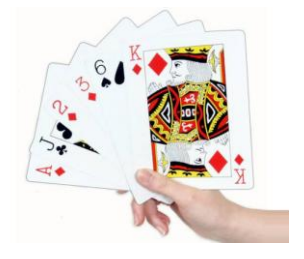

# Modelling Data

- A big part of designing software is *modelling the data* in an appropriate way
- Numbers are not good for this!
- We model the data by defining *new* types

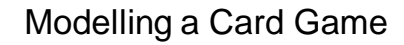

• Every card has a *suit*

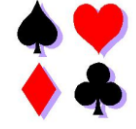

• Model by a *new* type:

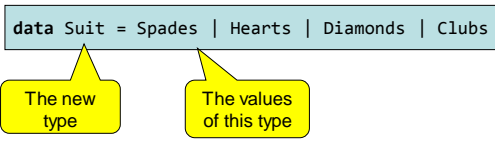

### Investigating the new type

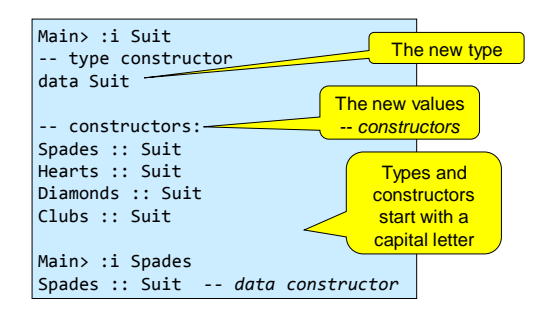

# Printing Values

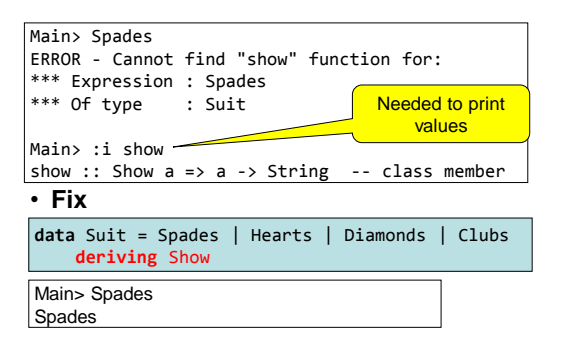

# The Colours of Cards

- Each suit has a colour *red* or *black*
- Model colours by a type

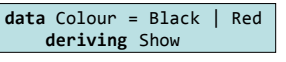

• Define functions by *pattern matching*

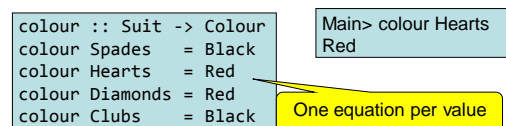

# The Ranks of Cards

• Cards have ranks: 2..10, J, Q, K, A

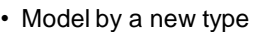

Numeric 3

**data** Rank = Numeric Integer | Jack | Queen | King | Ace **deriving** Show Main> :i Numeric Numeric :: Integer -> Rank -- data constructor Main> Numeric 3 Numeric ranks *contain* an Integer

Numeric ranks

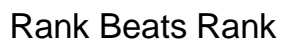

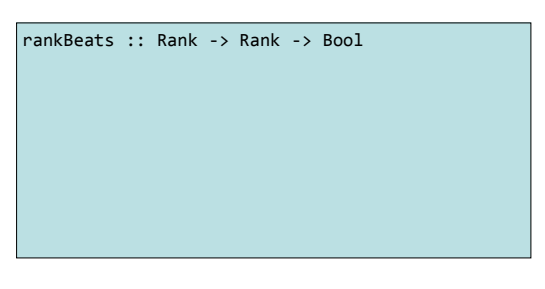

Rank Beats Rank

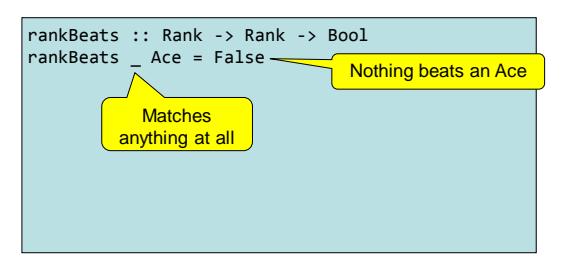

### Rank Beats Rank

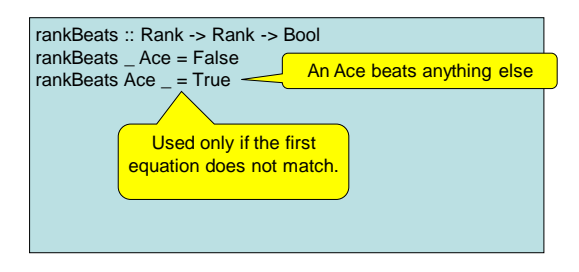

## Rank Beats Rank

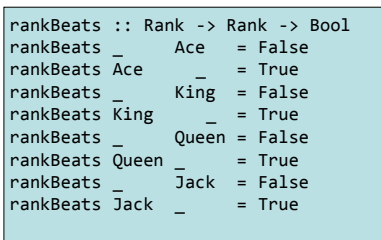

### Rank Beats Rank

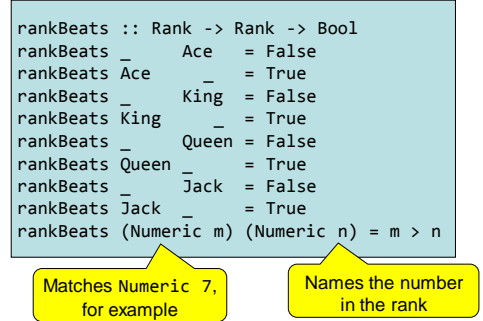

### Examples

Main> rankBeats Jack (Numeric 7) True Main> rankBeats (Numeric 10) Queen False

**Further reading exercise**: possible to make a much simpler definition by getting Haskell to derive the ordering relations <, <= etc. between cards.

– Find out more about "deriving Ord"...

#### A Property

• Either a beats b or b beats a

prop\_rankBeats a  $b =$  rankBeats a b  $||$  rankBeats  $b$  a

Main> quickCheck prop\_rankBeats ERROR - Cannot infer instance \*\*\* Instance : Arbitrary Rank \*\*\* Expression : quickCheck prop\_rankBeats

to choose an arbitrary Rank!

QuickCheck doesn't know how

#### QuickCheck Generators

- Test data is chosen by a *test data generator*
- Writing generators we leave for the future

#### Testing the Property

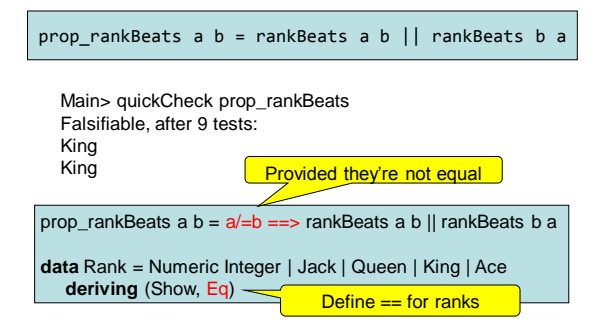

## Modelling a Card

• A Card has both a Rank and a Suit

**data** Card = Card Rank Suit **deriving** Show

• Define functions to inspect both

rank :: Card -> Rank rank (Card  $r s$ ) =  $r$ suit :: Card -> Suit suit (Card  $r s$ ) = s

## A Useful Abbreviation

• The previous type and function definitions can be written in an equivalent abbreviated form:

data Card = Card {rank :: Rank, suit :: Suit} **deriving** Show

#### When does one card beat another?

• When both cards have the same suit, and the rank is higher cardBeats :: Card -> Card -> Bool cardBeats c d | suit c == suit d = rankBeats (ra $\frac{K}{R}$  c) (rank d)<br>| otherwise = False can be written more simply...

#### $\overline{\phantom{a}}$  otherwise **data** Suit = Spades | Hearts | Diamonds | Clubs **deriving** (Show, Eq)

#### When does one card beat another?

• When both cards have the same suit, and the rank is higher

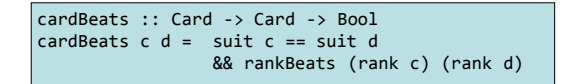

## Modelling a Hand of Cards

• A hand may contain any number of cards from zero up!

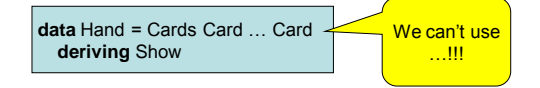

• The solution is… *recursion!*

### Modelling a Hand of Cards

- A hand may contain any number of cards from zero up!
	- A hand may be empty
	- It may consist of a *first card* and the rest • The rest is another hand of cards!

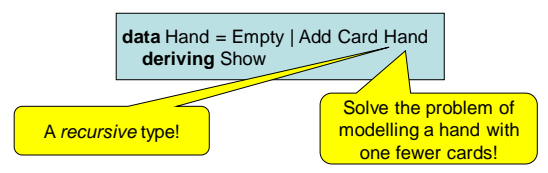

## When can a hand beat a card?

- An empty hand beats nothing
- A non-empty hand can beat a card if the first card can, *or* the rest of the hand can!

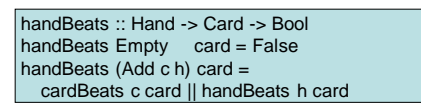

• A *recursive* function!

## Trickier Example: Choose a card to play

- Given
	- Card to beat
	- The hand
- Beat the card if possible!

### **Strategy**

- If the hand is only one card, play it
- If there is a choice.
	- Select the best card from the *rest* of the hand
	- Choose between it and the first card
- Principles
	- Follow suit if possible
	- Play lowest *winning* card if possible
	- Play lowest *losing* card otherwise

#### The Code

-- chooseCard beat hand chooses a smallest card from hand to -- play and beat is the card to be beaten chooseCard :: Card -> Hand -> Hand chooseCard beat (Add c Empty) = c chooseCard beat (Add c rest) | suit c==suit beat && suit  $c'/=$  suit beat = c | suit c/=suit beat && suit c'==suit beat = c'<br>| rankBeats (rank c) (rank c') = = c' rankBeats (rank c) (rank c')  $\blacksquare$  otherwise  $= c$ where  $c'$  = chooseCard beat rest

#### Properties of chooseCard

- Complicated code with great potential for errors!
- Possible properties:
	- chooseCard returns a card from the hand ("no cards up the sleeve")
	- chooseCard follows suit if possible ("no cheating")
	- chooseCard always wins if possible

## Testing chooseCard

prop\_chooseCardWinsIfPossible c h = h/=Empty ==> handBeats h c  $=$ cardBeats (chooseCard c h) c

Main> quickCheck prop\_chooseCardWinsIfPossible Falsifiable, after 3 tests: Card{rank=Numeric 8,suit=Diamonds} Add Card{rank=Numeric 4,suit=Diamonds} (Add Card{rank=Numeric 10,suit=Spades} Empty)

What went wrong?

#### What Did We Learn?

- Modelling the problem using datatypes with components
- Using *recursive datatypes* to model things of varying size
- Using *recursive functions* to manipulate recursive datatypes
- Writing properties of more complex algorithms

### Reminder: Modelling a Hand

- A Hand is either:
	- An empty hand
	- Formed by *adding a card* to a smaller hand

**data** Hand = Empty | Add Card Hand **deriving** Show

• Discarding the first card:

discard :: Hand -> Hand discard  $(Add c h) = h$ 

#### Lists: recap

- Can represent 0, 1, 2, … things – [], [3], ["apa","katt","val","hund"]
- They all have the same type – [1,3,True,"apa"] is not allowed
- The order matters  $-[1,2,3]$  /= [3,1,2]
- Syntax  $-5$  : (6 : (3 : [])) = = 5 : 6 : 3 : [] = [5,6,3]  $-$ "apa" == ['a','p','a']

#### Can we define Lists as a datatype?

Lists -- how they work

**data** List = Empty | Add ?? List

- Our attempt at a "home made" list is either:
	- An empty list
	- Formed by *adding an element* to a smaller list
- What to put on the place of the ??

#### Lists

**data** List a = Empty | Add a (List a) A *type parameter*

- Add 12 (Add 3 Empty) :: List Int
- Add "apa" (Add "bepa" Empty) :: List String
- Haskell's built-in lists can be thought of as a syntactic shorthand for this datatype

#### Lists

**data** List a = Empty | Add a (List a)

- Empty :: List Integer
- Empty :: List Bool
- Empty :: List String
- ...

## More on Types

- Functions can have "general" types:
	- *polymorphism*
	- $-$  reverse  $:: [a] \rightarrow [a]$
	- (++) :: [a] -> [a] -> [a]
- Sometimes, these types can be restricted
	- $-$  Ord a => ... for comparisons  $\left\langle \langle 1, 1 \rangle 2, \langle 2, 2 \rangle 3, \ldots \right\rangle$  $-Eq a \Rightarrow$  ... for equality (==, /=)
	- $-$  Num a => ... for numeric operations  $(+, \cdot, *, ...)$

# Do's and Don'ts

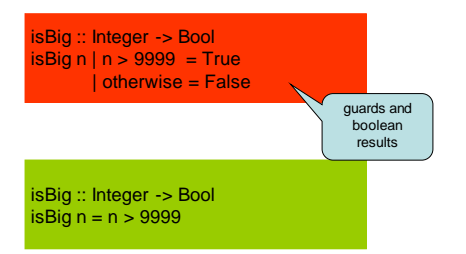

### Do's and Don'ts

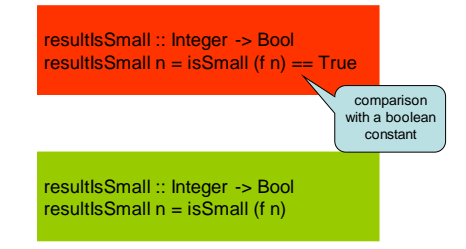

## Do's and Don'ts

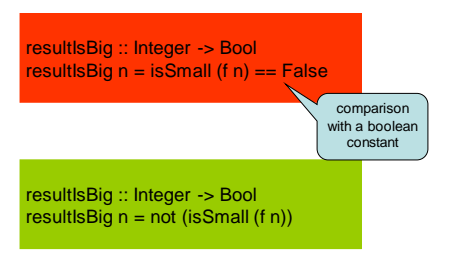

## Writing Code

- Beautiful code
	- readable
	- not overly complicated
	- no repetitions
	- no "junk" left
- For
	- you
	- other people